## **Medinfosh**

# **Danlz Retrospect 4.0**

*( di Raffaello De Masi)*

Dice un proverbio delle mie parti, "O diavolo, quanno è viecchio, si fa monaco cappuccino". Guai a chi annuncia solennemente di essere al riparo da qualsiasi male, non sa ancora cosa lo aspetta. E il diavolo, travestito da fra' Cristoforo, lo aspetta al varco per dargli una bella botta.

Non crediate, con questo, che chi sta scrivendo sia uno di quelli immuni dai giochetti del diavolo; vi racconto cosa mi è successo una settimana fa. Dovete sapere che il pomeriggio, immediatamente dopo pranzo, mi faccio un pisolino. In una bella e comoda poltrona, vado in catalessi per non più di 15-20 minuti; ovviamente è proprio in quella frazione ristrettissima di tempo che ADP ritiene doveroso telefonarmi, ma che volete, io sono buono, e gli perdono queste cattiverie (poi penso che io sonnecchio e lui sopporta Marinacci). Lo stesso ha fatto una quindicina di giorni fa, per chiedermi non so che cosa a proposito di un file che come al solito gli avevo mandato e non riusciva ad aprire, ed ecco che il signore delle tenebre ne approfitta per dare una bella sciabolata.

Ormai il sonno mi era passato, il buon umore anche e, in guerra con tutto l'emisfero boreale, ivi compresa mia moglie che mi aveva fatto trovare a pranzo un (di numero) fiordilatte da 50 (numero) grammi e della verza bollita che manco la tartaruga di Anja aveva voluto, ho deciso che era il caso di andare giù in studio (ho casa e studio un piano sopra all'altro, praticamente "casa e poteca") a scrivere qualcosa per MC. Accendo il mio amatissimo 9600, capolavoro di potenza, prestazioni e affidabilità e... non succede nulla.

Già, non succede proprio nulla, e in questi casi ognuno conosce il brivido che passa nella schiena; sperando nell'impossibile, provo a controllare che ci sia corrente, che per caso la donna delle pulizie non abbia staccato la presa del Mac per l'aspirapolvere, che non si sia scaricata la batteria interna. E intanto faccio voto alla madonna di Montevergine, patrona di quelli che non fanno il backup (mica lo so, se ne è davvero la patrona; l'ho eletta lì per lì, essendo, a detta di tutti, miracolosa al massimo) di non mangiare più cioccolata o nutella per una settimana. Niente! Aumento la lunghezza dell'astinenza da cacao fino a

. 15 giorni e poi a un mese (di più no, madonnina mia, meglio il 9600), ma si vede che la Vergine dell'omonimo monte quel giorno aveva il telefonir staccato. Il grosso Mac, all'accensione, faceva tutti i suoi rumorini del caso, ma di partire manco a parlarne; più facile far parlare un muto. Insomma, per farla breve, il grosso Micropolis interno era passato a miglior vita, portandosi appresso un paio di giga di

cosette, tra cui un progetto di una fondazione su pali terminato due giorni prima, una serie di programmi e documenti scaricati da Internet, che mi erano costati, complessivamente, cinque o sei ore di collegamento, l'ultimo pezzo per la rubrica ABC, che ovviamente non avevo mandato ancora a Rino Nicotra, e, cosa che di più mi piango, l'indirizzo di posta elettronica di Naomi Campbell (non che mi abbia mai risposto una volta, ma io sono un tipo paziente!).

Voi immaginerete che come con la chiesa di Santa Chiara, una volta rimesso in marcia il Mac, abbia provveduto a fare il mio bravo backup; e invece no, a

#### **IDantz Retrospect 4.0**

#### *Produttore:*

Retrospect Dantz Development Corp. 4, Orinda Way<br>Orinda, CA 9456: <http://wvvvv.dantz.com>

#### *Distribuito in Italia da:* Alias srl

Via Postumia. 2133100 Udine. Te! 0432/508958

**Prezzo** (IVA esclusa):

L. 430.000

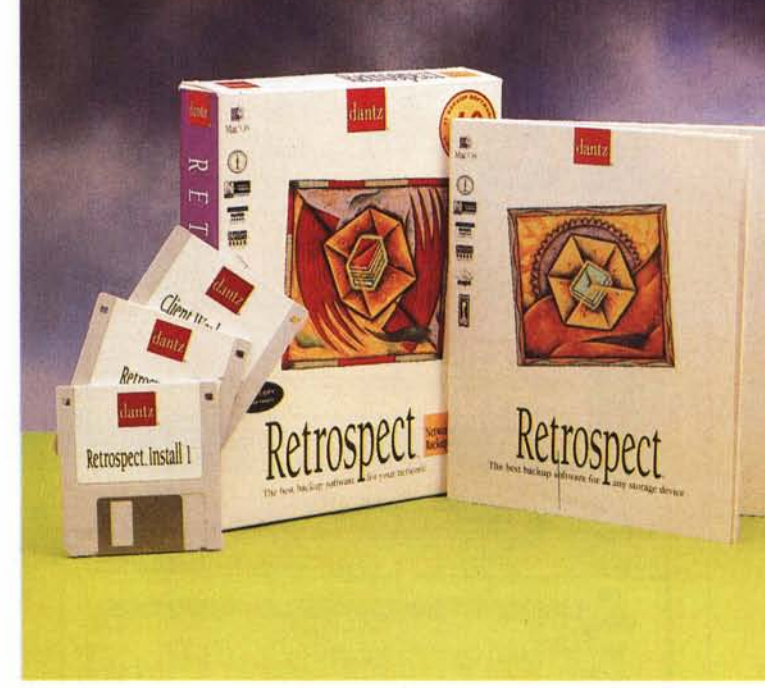

dimostrazione che io sono più "tosto" e pervicace (e cretino!) di lui! E poi, se mi dovesse piantare di nuovo l'HD, sarebbe proprio una scalogna nera; ma, guarda caso ADP mi manda da provare Retrospect, quasi la mano del destino che mi vuole dare un altro avviso. Che faccio?

#### **Retrospect, un pacchetto per chi è nei guai**

Di Retrospect abbiamo già parlato su queste pagine un paio di volte. Si tratta di uno dei pacchetti destinati alle operazioni di backup più noti in ambito Mac. Di esso ne esistono varie versioni, tra cui anche il ben noto Remote. Quella di cui ci interesseremo oggi è la versione per così dire "classica", quella cioè destinata a quell'operazione che dovrei convincermi a fare e che farò, se la pigrizia non vincerà prima. E prima che la Madonna mi venga a dare una mano, ahi voglia!

Retrospect, come recita la sigla del nome il migliore software di backup per ogni periferica, è un pacchetto indispensabile, oggi che anche il più straccion dei PC ha un disco di almeno un giga (andate a leggervi Altri Tempi, per un raffronto con quel di cui ci si accontentava dieci anni fa). E Retrospect non permette solo di fare il backup dell'HD di una

## Macintosh

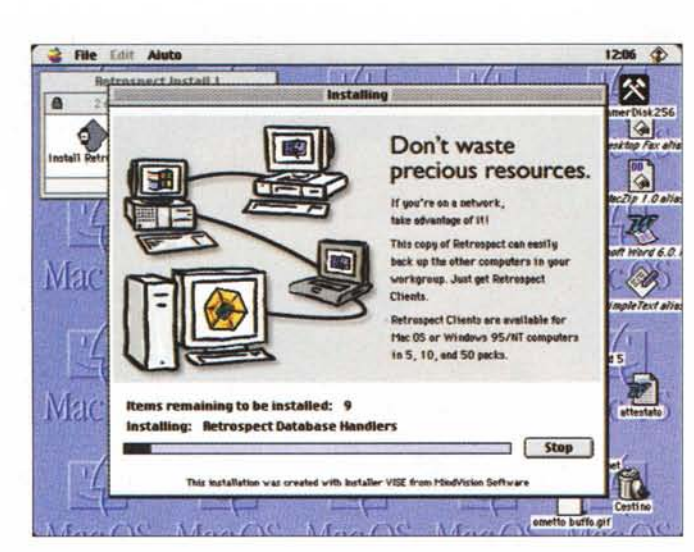

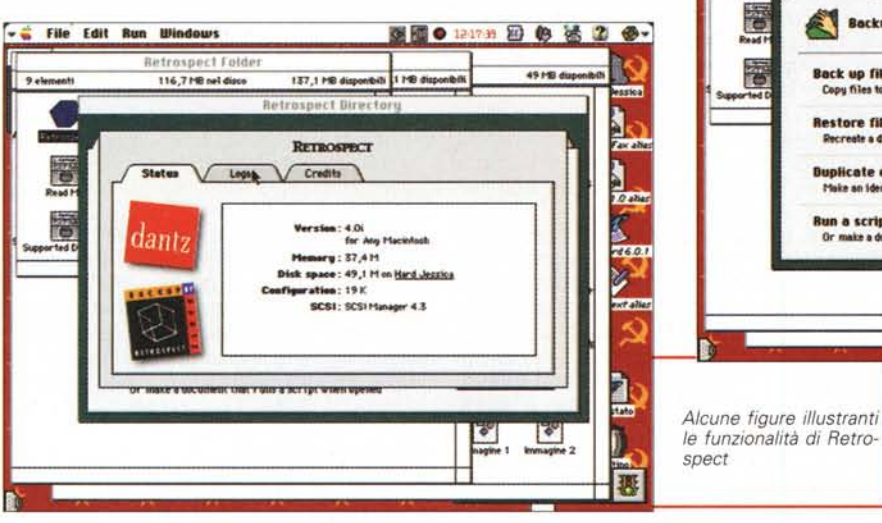

**Mary The Co Till The Till**  $|\mathbf{x}|$  $\mathbf{a}$  $\mathbf{G}_c$ d **Fer all** A better way 冏 to back up. Let Retrospect juggle everything for yo 商 Turn on Beckup Server to back up  $wrrd6.0$ all evailable computers in priority Mar 22) order. Even portables are backed up ries they connect to the network. Ick out the Backup Server chap in the Retrospect User's Guide. Mac Installing: Retrospect **Step** - File Edit Run Windows 图面 ● 121757 图 49 法 2 参 $u$  1 Emi 48,919 db 116,719 nel di 137,1184 **Retrospect &** eports h<br>Zonu Backup, Restore, or perform other operation now

Back up files to a StorageSet<sup>ne</sup><br>Copy files to a StorageSet-a set of diaks on

store files from a StorageSet

Recreate a disk or retrieve files and folder

Make an identical copy of a desirtop disk or fold

ne to anoth

ent that runs a script when o

cate one vo

n a script now

 $1207$   $\Phi$ 

le funzionalità di Retro-

**C** File Edit

Alute

· attraverso aggiunta di parti di software, consente di eseguire backup anche da macchine e network di altre piattaforme.

Backup

Restore

**Duplicate** 

 $460$ 

à

tata

Attraverso l'utilizzo di Retrospect Client, è possibile gestire operazioni centralizzate di backup, su network ottenuti da combinazioni di diverse piattaforme, e un solo Mac può essere usato per eseguire backup di ogni elemento della rete, senza che i componenti della rete stessa dispongano di un programma di backup. Le operazioni possono essere schedulate nell'orario e nel giorno più opportuni, e Retrospect può essere usato qualunque sia il metodo di collegamento, purché usi TCP/IP per la piattaforma Windows e TCP/IP o AppleTalk per Mac.

Il funzionamento di Retrospect è abbastanza semplice; l'amministratore del network designa una macchina Mac come il computer che gestirà il backup, e installa l'applicazione Retrospect su di esso (la macchina non deve essere, per forza, il server della rete, anche se il programma può agevolmente funzionare su un server). L'amministratore usa l'applicazione per abilitare clienti all'uso, assegnando a ognuno un codice personale di

macchina isolata, ma, nella sua nuova versione, consente di gestire macchine collegate a una rete, siano essi PC o Mac.

Oggi salvaguardare e maneggiare la vasta quantità di dati di una memoria di massa è cosa impegnativa, critica in talune situazioni e non priva di difficoltà. Retrospect è il mezzo più moderno ed efficace per gestire backup individuali e su network, restando ancora una volta il software di backup più potente diffuso per Mac.

Al contrario di altri software del genere, che mantengono solo backup dei file correnti, Retrospect aggiunge file nuovi o in qualche modo modificati senza sostituire quelli vecchi; inoltre esegue backup incrementali in modo che non possa accadere di copiare lo stesso file più volte. Il primo backup copia integralmente il materiale da gestire e i succes-

sivi solo i nuovi file o quelli che, in qualche modo, sono stati cambiati.

Retrospect ha le seguenti caratteristiche addizionali:

· supporta dischi, cartucce, CD/ROM, ZIP e più di 150 tipi di driver di nastro

· permette di recuperare file individuali, cartelle o interi dischi

· permette di gestire automaticamente situazioni non previste

· automatizza qualunque operazione attraverso Easy-Script

· adotta algoritmi di compressione adat-

ti a gestire al meglio lo spazio sui media · consente di cifrare i file per una mag-

giore sicurezza · permette di utilizzare anche dischetti, quale ultima risorsa per un backup

· esegue duplicazioni di volumi, da disco a disco o da cartella a cartella

· mantiene un sistema di reporting dei backup eseguiti e degli errori riscontrati

MCmicrocomputer n. 184 - maggio 1998

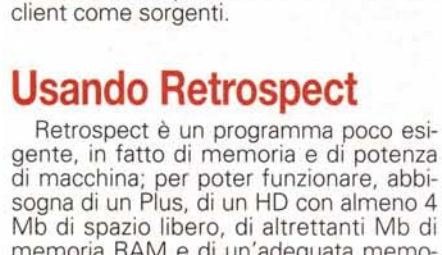

attivazione. Dopo l'attivazione, e indipendentemente dalle azioni delle utenze, l'amministratore può attivare script e schedulare tempi usando le memorie dei

**Repalr or reereote o storegeSet telatog** flx a missing, damaged, or out-of-d

Maintenance and data copying tools

Automate Reports To ys

**Deta copglng operalloRs Archi .•••• trarmer, or coPV multi pIe disb lo. Stor8QeSet**

**Verify a StorageSet<br>Yerify that all files in a Storage** 

E

sogna di un Plus, di un HO con almeno 4 Mb di spazio libero, di altrettanti Mb di memoria RAM e di un'adeguata memoria di massa che 'funzionerà da "serbatoio", vale a dire un HD di adeguata capacità o un'unità a elementi removibili, da un floppy disk driver a un Syquest o altro. L'installazione è del solito tipo, ma occorre solo ricordare che Retrospect non funziona su macchine che gestiscono anche un software server per posta elettronica, come Meeting Maker, QuickMail Pro o altro. Infine occorre ricordare che Retrospect può funzionare anche in background, ma le operazioni di backup e le prestazioni del sistema satraverso un ambiente definito "Quick Backup", o, cosa che certamente piacerà agli utenti più professionali, in base alle effettive preferenze ed esigenze dell'utente.

Le operazioni eseguibili possono essere di tre tipi; immediate, automatizzate, e le cosiddette" power features". Le prime sono riferibili alle esigenze di un utente occasionale, che, ogni tanto, senza una cadenza fissa, esegue il backup del suo disco, Le operazioni sono improntate a un ambiente della massima semplicità; si sceglie il volume da salvare, si sceglie la memoria di massa di destinazione da utilizzare, si individuano i file da maneggiare e si ordina il backup; il resto è gestito silenziosamente dalla macchina (strana, almeno, la necessità di dover indicare manualmente il tipo di memoria che si utilizzerà come "magazzino". Ci saremmo aspettati che il pacchetto la riconoscesse da solo tra quelle disponibili) . Occorre ricordare che non si possono mischiare (ma mi pare anche comprensibile) tipi di memoria di massa diversi (vale a dire che il backup di destinazione non può essere rappresentato,

ad esempio, in parte da Syquest in parte da ZIP).

Il materiale spedito alle memorie di massa può essere protetto da una password; inoltre un apposito complemento permette di abilitare o disabilitare la compressione dei dati; lo Storage Set, vale a dire il "riassunto", l'indice dei file salvati può essere registrato sulle stesse memorie obiettivo, oppure essere custodito su una memoria diversa, ad esempio un dischetto, aumentando in questo modo il livello di sicurezza del prodotto finale. Prima di partire, inoltre, il pacchetto propone un "Preview" delle operazioni, chiedendone la conferma.

L'Immediate Restore è, come intuibile, l'operazione contraria a quella appena descritta; ovviamente, in questa fase, assume grande importanza l'uso dello Storage Set (tra le righe il manuale consiglia di eseguire una copia del dischetto che lo contiene) che, oltre a gestire il puntamento al file da recuperare, permette di vedere l'elenco dei file a disposizione, con le date di creazione dell'ultimo salvataggio. I file desiderati possono essere ricercati manualmente o servendosi di un'apposita finestra, e sono ammesse selezioni multiple di ogni genere.

Funzione un poco meno utilizzata, ma non per questo meno importante è l'Immediate Duplicate, che rappresenta una funzione più efficiente, raffinata ed elegante del Copy da Finder. Il vantaggio (per la verità non elevato date le funzionalità rinnovate del Finder della versione 8) sta nella possibilità di selezioni multiple non contigue, e lo scopo principale è da intravedere nella necessità di rendere i dati trasportabili, ad esempio quando si copiano file da leggere su altri computer.

#### Special **A**<br>Konta ranno rese più lente.  $1601$ Ma vediamo co-

oct also

**Expertise** 

D. 骤

**Copy**

 $\frac{1}{2}$ 

 $\frac{1}{\sqrt{2}}$ 

**8epslr Uerify** 

Configure

me effettivamente funziona Retrospect, basandoci sulla sua funzione principe, quella del backup totale di un HO su una memoria di salvataggio. L'operazione può essere completamente dalla macchina at-

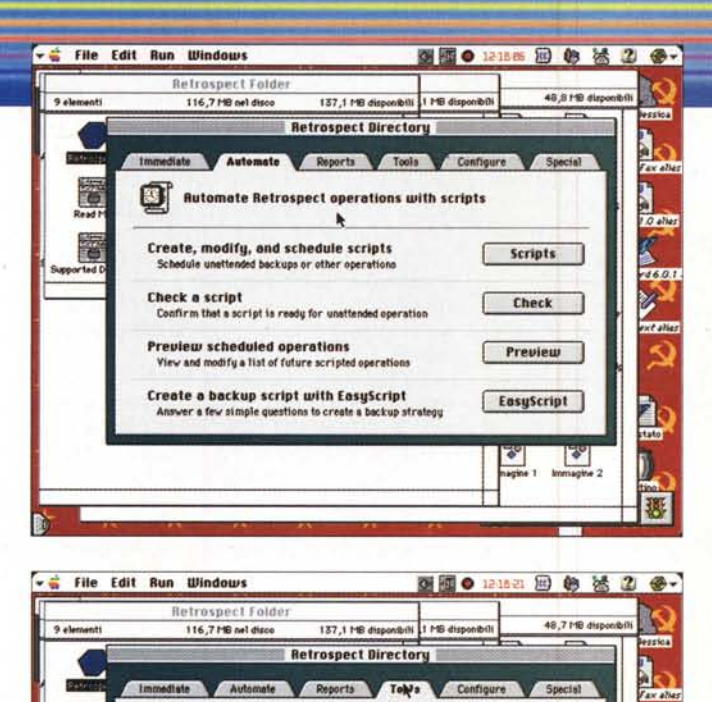

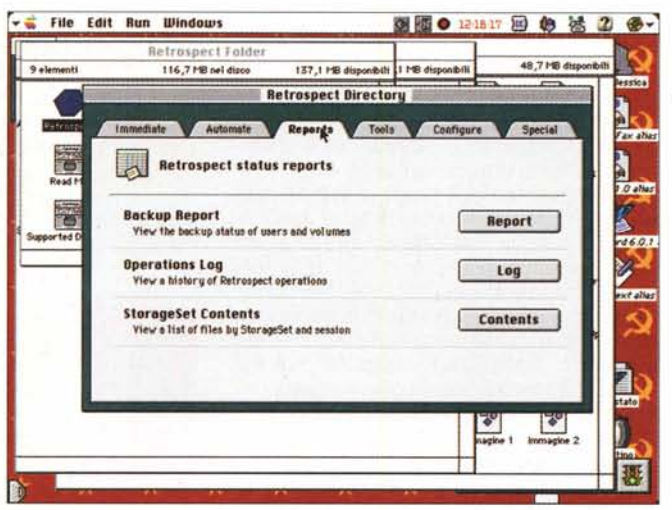

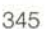

## Macintosh

## tacimtast

#### **Automatizziamo le operazioni**

Le operazioni e le scelte appena descritte (e altre minori proprie dell'ambiente) sono tutte completamente automatizzabili attraverso degli script, che però non sono quei mostri terribili di altre applicazioni. Uno script Retrospect contiene una serie di informazioni preliminari degli elementi (sorgente, destinazione, file scelti, tempi) che saranno gestiti, e possono essere usati in maniera immediata o a tempi prestabiliti; EasyScript, al contrario di numerose altre applicazioni che si basano su AppleScript, è basata su un motore proprietario di Dantz, piuttosto amichevole, che intervista, per così dire, l'utente, e interpreta le sue risposte per costruire sequenze di comandi. Owiamente il solo tipo di script generabile è destinato alle operazioni di backup, e il tutto è gestito da un modulo a parte, che risiede nella stessa cartella dell'applicazione Retrospect.

Una volta creato uno script (le operazioni per una creazione di questi sono del tutto intuitive e non abbisognano di qualche spiegazione) esso può essere schedulato, manco a dirlo, attraverso uno script. Il backup può essere totale, incrementale e parziale e si possono stabilire tre tipi di scheduling: ad un determinato giorno della settimana, a intervalli regolari o una volta sola. Gli scheduling si organizzano in una finestra ad hoc, che può essere customizzata anche con preferenze di-

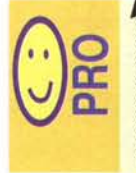

Modeste esigenze in termini di potenza di macchina e quantità di memoria. Ambiente di script molto ben realizzato attraverso un'applicazione indipendente. Gestibilità di praticamente

tutte le memorie di massa.

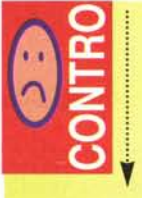

Manuale bisognoso di una veste grafica migliore, che illustri meglio, attraverso le figure, le funzionalità del pacchetto.

verse da quelle appena descritte (ad esempio si può imporre un certo tipo di backup parziale ogni sabato sera, e un backup totale il primo giorno del mese. A gestire questi eventi è chiamato la Retro. Startup Extension, che tiene d'occhio l'orologio di sistema comparandolo con gli eventi compresi nella sua agenda di scheduling e provvedendo alla bisogna. Gli script di backup, certamente potenti e versatili, raggiungono l'olimpo però nei Backup Server Script, una tecnologia intelligente di grande versatilità. In due parole BSS funziona in questo modo: uno

## **Altri prodotti Dantz dell'ambiente Retrospect**

Il pacchetto provato è solo l'applicazione principale di un ambiente ben più avanzato e interessante; la famiglia delle applicazioni è rappresentata da altri pacchetti che collaborano ed estendono le funzioni del prodotto principale.

Un elemento indispensabile, specie si dispone di diversi Mac sulla rete, è Retrospect Network Backup List, che aggiunge, in gruppi di tre o dieci, client all'ambiente (il package da noi provato conteneva chiavi per l'abilitazione di tre client). Altro pacchetto interessante è Retrospect Client, che permette di eseguire backup di altre macchine comprese nella rete. I Client sono disponibili in blocchi di cinque, dieci o quindici elementi, per Mac Os e per Windows. Infine DiskFit è un'applicazione molto interessante, che affronta, ancora una volta, il tema del backup in un'ottica diversa. Per la verità DiskFit è venduto i due formati: Direct, che soddisfa alle necessità di backup di base di ogni utente Mac, e DiskFit Pro, più potente. Il primo, una volta lanciato, permette di eseguire un backup guidato attraverso una finestra che inviterà l'utente a eseguire le operazioni necessarie, dalla definizione delle opzioni fino all'inserimento dei dischi (si può lavorare su floppy, Zip, Syquest e così via). Anche qui è previsto il backup incrementale, gestito in maniera efficiente il recupero di file può essere eseguito accedendo al registro creato durante il backup, vale a dire che, in caso di necessità di ricavare un singolo file, il disco di registro ci guiderà a scegliere l'esatto dischetto che contiene il file cercato, in maniera pulita ed efficiente.

La versione Pro è molto simile alla precedente, ma permette di lavorare anche su macchine legate in rete; inoltre permette di schedulare i backup, settando anche un avviso che ci ricorderà, ad intervalli prestabiliti, di eseguire l'operazione.

script regolare di backup, copia uno specifico volume, in un certo ordine, in una memoria di massa di indirizzo. Ma se, al momento del trasferimento, questa non è disponibile, l'operazione è annullata e il backup sarà eseguito alla successiva scadenza.

La tecnologia BSS, al contrario, non è legata a una determinata periferica obiettivo; al contrario Retrospect cerca sul network la migliore disponibilità di risorse e si adegua, automaticamente o presentando una proposta all'utente, proponendo la migliore soluzione. Trattandosi di un'operazione di una certa raffinatezza, il manuale dedica numerose pagine all'argomento, che è trattato con notevole precisione e cura di ogni particolare. A corredo di ciò occorre ricordare che Retrospect dispone anche di selettori, vale a dire criteri che permettono di scegliere file in base a elementi caratteristici, come nome, data, tipo, grandezza, applicazione che l'ha generato o categoria (es. file di wp, o di grafica); inoltre i selettori possono essere customizzati dall'utente secondo specifiche esigenze. Inoltre Retrospect contiene, già precostruiti, due script AppleTalk per inviare, via e-mail, backup a destinazioni collegate in dial-up (i pacchetti di posta supportati sono Claris Email ed Eudora Pro).

Il manuale di Retrospect è dawero prezioso, non solo come tutorial del programma stesso ma anche perché contiene numerose ed esaurienti notizie e buoni consigli circa l'ambiente stesso di backup; a questo compito assolve un grosso capitolo, Management, che rappresenta un punto di riferimento prezioso per il non sempre apprezzato ambiente del salvataggio dati. Il capitolo è lungo una quarantina di pagine e introduce in maniera completa a tutti i segreti dell'argomento. Inoltre un sostanzioso capitolo affronta l'argomento del Backup su network, attraverso la gestione delle prerogative dei client e dell'amministratore. Ancora, infine, un'esauriente trattazione dei "tips and techniques", e una buona guida al "troubleshooting".

#### **Conclusioni**

Da sempre Retrospect è stato un punto di riferimento nell'area del salvataggio del recupero dei dati; la versione trattata in questa puntata fa un grosso salto in avanti soprattutto sulla strada della facilità d'uso, anche attraverso una gestione più accurata ed elegante degli script. Poco invece c'era da aggiungere alle funzionalità del pacchetto, da tempo al top delle prestazioni. ws

# *FINALMENTE SPIEGATA* **LA FOTOGRAFIA DIGITALE**

#### **LE BASI DELLA FOTOGRAFIA DIGITALE**

L'evoluzione digitale della fotografia fornirà ai fotografi professionisti e agli amatori appassionati di computer molte nuove opportunità. Questo libro spiega la tecnica degli strumenti (computer, scanner, stampa, trasmissione, ecc.) soffermandosi sul trattamento delle immagini con Photoshop: la camera oscura del 2000. Il testo è scritto con un linguaggio semplice ma esauriente e completo, mentre l'ampio glossario assicura che ogni termine sia perfettamente chiaro al lettore. Scritto da fotografi per i fotografi il libro descrive con precisione e chiarezza tutto quello che è necessario conoscere per orientarsi nel mondo della fotografia digitale. Un testo consigliato a tutti per risolvere i vostri dubbi sul fenomeno digitale.

**LE BASI DELLA FOTOGRAFIA DIGITALE** L.36,000 L. 25.000

136 pagine, 15x21cm.

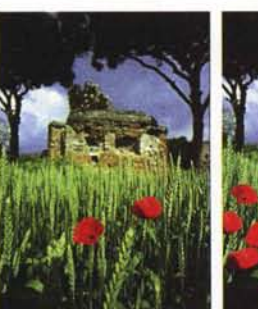

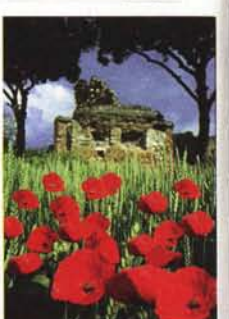

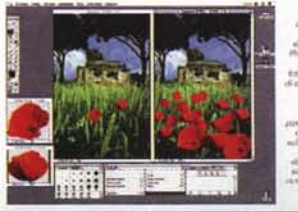

Alcune tecniche spiegate nel libro

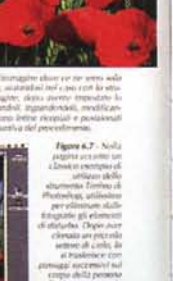

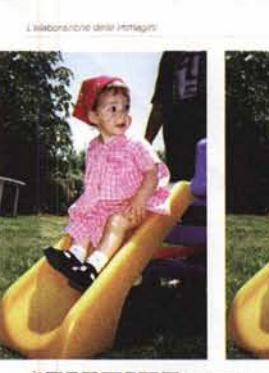

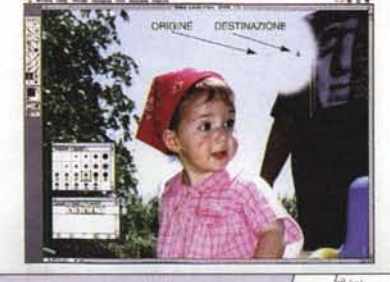

**Adrian Davies e Phil Fennessy** 

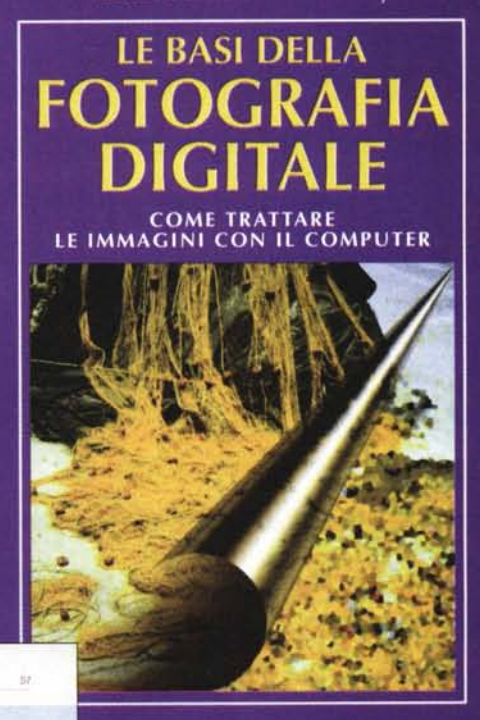

**EDITRICE REFLEX** 

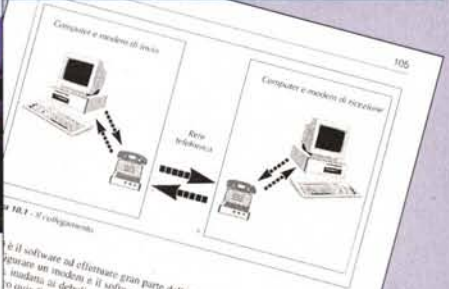

IN VENDITA NEI MIGLIORI NEGOZI DI FOTOGRAFIA ED IN LIBRERIA POTETE RICHIEDERE IL VOLUME DIRETTAMENTE ALLA EDITRICE REFLEX. PAGAMENTO CON ASSEGNO BANCARIO OPPURE VERSANDO L'IMPORTO SUL CCP N. 82707001 INTESTATO A : EDITRICE REFLEX, VIA DI VILLA SEVERINI 54, 00191 ROMA. ORDINI TELEFONICI CON CARTA DI CREDITO, (AMERICAN EXPRESS o CARTA SI) TEL. 06-36308595 - 36301756 FAX 06-3295648